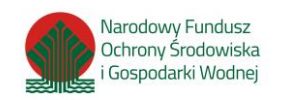

Złotoryja, dnia 27.09.2023 r.

WFZ.271.1.2023

### **Zapytania i wyjaśnienia**

## **Do wszystkich Wykonawców**

# **WYJAŚNIENIE Nr 3 TREŚCI SPECYFIKACJI WARUNKÓW ZAMÓWIENIA**

Dotyczy przeprowadzenia postępowania o udzielenie zamówienia publicznego, w trybie przetargu nieograniczonego pn.: "Zakup taboru autobusowego o napędzie elektrycznym **wraz z infrastrukturą towarzysząca na potrzeby komunikacji miejskiej w Złotoryi".** Zamawiający, zgodnie z art. 135 ust. 2 ustawy z dnia 11 września 2019 roku – Prawo zamówień publicznych (t.j. Dz. U. z 2022 r. poz. 1710 ze zm.), zwanej dalej ustawą Pzp, na pytania złożone przez Wykonawców, udziela następujących odpowiedzi:

### **Pytanie nr 1:**

Zamawiający w Załączniku nr 1 do SWZ Opis Przedmiotu Zamówienia tab. pkt 4.26 napisał: "Komputer pokładowy – Autokomputer:

a) Oferowane Pojazdy winny być wyposażone w sterownik - autokomputer zainstalowany w kabinie kierowcy. Wszystkie funkcje sterujące systemami obsługiwanymi przez użytkownika zgodnie z jego uprawnieniami (rolą): informacja pasażerska, monitoring, zliczania potoków pasażerskich itp. powinny być dostępne z jednego terminala zwanego dalej autokomputerem." Prosimy o informację, czy Zamawiający wymaga wyposażenia autobusów w bramki liczące pasażerów oraz dostarczenia dedykowanego oprogramowania do analizy potoków pasażerskich w ramach tej dostawy.

### **Odpowiedź nr 1:**

Zamawiający wymaga wyposażenia autobusów w bramki liczące pasażerów oraz dostarczenia dedykowanego oprogramowania do analizy potoków pasażerskich w ramach tej dostawy.

### **Pytanie nr 2:**

Zamawiający w Załączniku nr 1 do SWZ Opis Przedmiotu Zamówienia tab. pkt 4.26 napisał: "Komputer pokładowy – Autokomputer:

j) Sterownik, oprócz obsługi systemu informacji liniowej (tablic kierunkowych) winien być dostosowany do rejestracji wskazanych sygnałów technicznych, w liczbie nie mniejszej niż 20 i przekazywania ich w czasie rzeczywistym do określonej lokalizacji sieciowej (pełna lista sygnałów technicznych zostanie ustalona w trybie roboczym po podpisaniu umowy, na etapie produkcji pierwszej sztuki autobusu)".

Prosimy o dopuszczenie rozwiązania, w którym przekazywanie sygnałów technicznych do określonej lokalizacji sieciowej będzie następowało raz dziennie, po zakończeniu doby oraz po zjeździe autobusu na zajezdnię. Wieloletnie doświadczenie wskazuje na brak konieczności

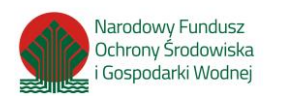

monitorowania danych technicznych, takich jak: czas otwarcia drzwi, zatrzymanie na przystanku, czas pracy ogrzewania etc. w czasie rzeczywistym.

## **Odpowiedź nr 2:**

Punkt pozostaje bez zmian.

# **Pytanie nr 3:**

Zamawiający w Załączniku nr 1 do SWZ Opis Przedmiotu Zamówienia tab. pkt 4.26 napisał: "Komputer pokładowy – Autokomputer:

r) Autokomputer winien rejestrować ostatnie zaprogramowane ustawienia dotyczące obsługiwanej linii, rodzaju rozkładu jazdy, itd.; w przypadku restartu urządzenia, tj. jeżeli ponowne uruchomienie systemu nastąpiło w ciągu 5 minut, interfejs sterownika powinien zaproponować przywrócenie ostatnio zaprogramowanej trasy lub umożliwić zmianę ustawień (jeżeli zachodzi taka konieczność)."

Wnosimy o rezygnację z powyższego zapisu. System podtrzymania zasilania UPS dostarczany wraz z systemem monitoringu zapewnia ciągłość pracy autokomputera przez 30 minut od utraty głównego zasilania, stąd funkcjonalność przywołana powyżej nie znajduje zastosowania.

# **Odpowiedź nr 3:**

Punkt pozostaje bez zmian.

# **Pytanie nr 4:**

Prosimy o potwierdzenie, iż Zamawiający dostarczy karty SIM niezbędne do transmisji danych z systemu informacji pasażerskiej oraz monitoringu na serwer zajezdniowy

### **Odpowiedź nr 4:**

Zakup karty SIM do ładowarki oraz karty związane z dostępem do serwera i inne koszty związane z bezawaryjnym działaniem ładowarki leżą po stronie dostawcy – na cały okres gwarancji.

# **Pytanie nr 5:**

Zamawiający w Załączniku nr 1 do SWZ Opis Przedmiotu Zamówienia tab. pkt 4.26 napisał: "System informacji pasażerskiej:

b) Przyłącza elektryczne tablic kierunkowych (zasilanie, sterowanie i LAN) wykonane zgodnie z międzynarodowym standardem ITxPT."

Prosimy o dopuszczenie rozwiązania, w którym przyłącza elektryczne tablic kierunkowych (zasilanie, sterowanie i LAN) wykonane zostaną zgodnie z równoważnym standardem. Proponowane rozwiązanie gwarantuje spełnienie wszystkich pozostałych funkcji wymaganych w opisie przedmiotu zamówienia.

# **Odpowiedź nr 5:**

Zamawiający dopuszcza rozwiązania, w którym przyłącza elektryczne tablic kierunkowych (zasilanie, sterowanie i LAN) wykonane zostaną zgodnie z równoważnym standardem. Proponowane rozwiązanie gwarantuje spełnienie wszystkich pozostałych funkcji wymaganych w opisie przedmiotu zamówienia.

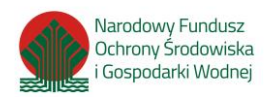

W załączeniu zmieniony załącznik nr 1 - opis przedmiotu zamówienia do SWZ

# **Pytanie nr 6:**

Zamawiający w Załączniku nr 1 do SWZ Opis Przedmiotu Zamówienia tab. pkt 4.26 napisał: "System informacji pasażerskiej:

b) W przypadku zasilania, w celu oszczędzania energii i ochrony baterii należy uwzględnić tryb oszczędnościowy zewnętrznych tablic kierunkowych LED wykorzystywany na pętlach, którego zadaniem jest redukcja jasności wyświetlanych treści do 60% wartości nominalnej z uwzględnieniem automatycznej regulacji jasności. Parametr ten może też być ustawiany indywidualnie."

Prosimy o dopuszczenie rozwiązania, w którym ustawienie parametru jasności wyświetlanych treści będzie dokonywane w trybie serwisowym przez producenta tablic, w uzgodnieniu z Zamawiającym.

# **Odpowiedź nr 6:**

Zamawiający dopuszcza rozwiązania, w którym ustawienie parametru jasności wyświetlanych treści będzie dokonywane w trybie serwisowym przez producenta tablic, w uzgodnieniu z Zamawiającym.

W załączeniu zmieniony załącznik nr 1 - opis przedmiotu zamówienia do SWZ

### **Pytanie nr 7:**

Zamawiający w Załączniku nr 1 do SWZ Opis Przedmiotu Zamówienia tab. pkt 4.26 napisał: , Monitoring wizyjny:

c) System winien umożliwiać transmisję wideo z poszczególnych kamer dla obrazu "na żywo" oraz nagrań archiwalnych z wykorzystaniem wewnętrznego serwera proxy RTSP z możliwością jednoczesnego udostępnienia wielu strumieni wideo bez odczuwalnego zmniejszenia wydajności pracy systemu. Dostęp do nagrań odbywał się będzie poprzez sparametryzowany adres rtsp://, gdzie parametry określać będą minimum: identyfikator autobusu, dane dostępowe (login, hasło), datę i godzinę nagrania, identyfikator (…)"

Prosimy o dopuszczenie rozwiązania, w którym dostęp do nagrań będzie odbywał się poprzez dedykowane oprogramowanie do podglądu obrazu z kamer online oraz zamawiania nagrań (dostarczone w ramach tej dostawy). Proponowane rozwiązanie gwarantuje spełnienie wszystkich pozostałych funkcji wymaganych w opisie przedmiotu zamówienia.

### **Odpowiedź nr 7:**

Zamawiający dopuszcza rozwiązania, w którym dostęp do nagrań będzie odbywał się poprzez dedykowane oprogramowanie do podglądu obrazu z kamer online oraz zamawiania nagrań (dostarczone w ramach tej dostawy). Proponowane rozwiązanie gwarantuje spełnienie wszystkich pozostałych funkcji wymaganych w opisie przedmiotu zamówienia.

W załączeniu zmieniony załącznik nr 1 - opis przedmiotu zamówienia do SWZ

# **Pytanie nr 8:**

Zamawiający w Załączniku nr 1 do SWZ Opis Przedmiotu Zamówienia tab. pkt 4.26 napisał:

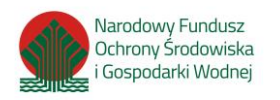

"Magazyn danych:

d) Panel kontrolny umieszczony w autokomputerze, wyposażony w dwie diody sygnalizujące stan pracy systemu."

Prosimy o dopuszczenie rozwiązania, w którym sygnalizacja pracy systemu będzie prezentowana na ekranie LCD autokomputera. Proponowane rozwiązanie nie jest uciążliwe dla kierowcy ani nie absorbuje jego uwagi podczas realizacji kursu. Dodatkowo sygnalizacja pracy systemu będzie prezentowana także na rejestratorze w formie diod.

# **Odpowiedź nr 8:**

Zamawiający dopuszcza rozwiązania, w którym sygnalizacja pracy systemu będzie prezentowana na ekranie LCD autokomputera. Proponowane rozwiązanie nie jest uciążliwe dla kierowcy ani nie absorbuje jego uwagi podczas realizacji kursu. Dodatkowo sygnalizacja pracy systemu będzie prezentowana także na rejestratorze w formie diod.

W załączeniu zmieniony załącznik nr 1 - opis przedmiotu zamówienia do SWZ

# **Pytanie nr 9:**

Zamawiający w Załączniku nr 1 do SWZ Opis Przedmiotu Zamówienia tab. pkt 4.26 napisał: "Główne zadania oprogramowania to między innymi:

f) dołączanie do eksportowanego pliku przeglądarki umożliwiającej obejrzenie materiału na komputerach z OS Windows (7 lub nowszy).

" Prosimy o dopuszczenie rozwiązania, w którym format eksportowanego pliku umożliwi obejrzenie go na ogólnodostępnym oprogramowaniu do odtwarzania materiałów wideo.

### **Odpowiedź nr 9:**

Zamawiający dopuszcza rozwiązania, w którym format eksportowanego pliku umożliwi obejrzenie go na ogólnodostępnym oprogramowaniu do odtwarzania materiałów wideo.

W załączeniu zmieniony załącznik nr 1 - opis przedmiotu zamówienia do SWZ

### **Pytanie nr 10:**

Zamawiający w Załączniku nr 1 do SWZ Opis Przedmiotu Zamówienia tab. pkt 4.26 napisał: "Podgląd i eksport nagrań:

e) Logi winny być zapisywane poza dyskiem rejestratora.

oraz

f) Logi winny być dostępne z poziomu autokomputera dla użytkowników z nadanymi odpowiednimi uprawnieniami."

Prosimy o dopuszczenie rozwiązania, w którym logi będą zapisywane na dysku rejestratora oraz dostępne w trybie serwisowym poprzez podłączenie laptopa do rejestratora przez użytkownika z nadanymi odpowiednimi uprawnieniami.

### **Odpowiedź nr 10:**

Zamawiający dopuszcza rozwiązania, w którym logi będą zapisywane na dysku rejestratora oraz dostępne w trybie serwisowym poprzez podłączenie laptopa do rejestratora przez użytkownika z nadanymi odpowiednimi uprawnieniami.

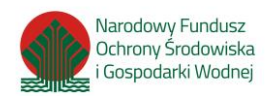

W załączeniu zmieniony załącznik nr 1 - opis przedmiotu zamówienia do SWZ

# **Pytanie nr 11:**

Zamawiający w Załączniku nr 1 do SWZ Opis Przedmiotu Zamówienia tab. pkt 4.26 napisał: "Podgląd i eksport nagrań:

j) materiał ma się pobierać na dysk USB (pendrive/karta SD) włożony do portu USB rejestratora w trakcie jazdy pojazdu. Po przyjechaniu pojazdu do zajezdni materiał można pozyskać przez wyjęcia pendriva."

Wnosimy o rezygnację z powyższego zapisu, gdyż materiał jest zapisywany na dysku zamontowanym w rejestratorze, a pozyskanie nagrań odbywa się poprzez wyjęcie dysku lub podpięcie się bezpośrednio laptopem do rejestratora za pomocą interfejsu. W związku z powyższym, nie ma konieczności stosowania dodatkowych pamięci USB / kart SD.

# **Odpowiedź nr 11:**

Punkt pozostaje bez zmian.

Zamawiający, zgodnie z art. 137 ust. 6 ustawy z dnia 11 września 2019 roku – Prawo zamówień publicznych (t.j. Dz. U. z 2022 r. poz. 1710 ze zm.), informuje, że przedłuża termin składania i otwarcia ofert, a także termin związania ofertą.

Terminy – po zmianie:

- Termin składania ofert **16.10.2023 r.** godz. 10:00
- Termin otwarcia ofert **16.10.2023 r.** godz. 10:15
- Termin związania ofertą **04.12.2023** r.

Zamawiający informuje, że wszelkie informacje przekazywane Wykonawcom stanowią integralną część specyfikacji warunków zamówienia i dotyczą wszystkich Wykonawców biorących udział w ww. postępowaniu. Wykonawca jest zobowiązany złożyć ofertę uwzględniającą wszelkie zmiany i wyjaśnienia zawarte w Informacjach dla Wykonawców.

Burmistrz Miasta

Robert Pawłowski